This reporting feature gives businesses the ability to build and run reports based on their Business Banking ACH & Wire payment data and template data.

"Reports" shows in the main Business Banking menu.

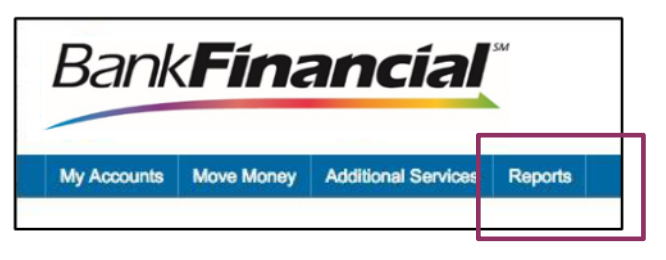

Business Banking Reports offer six (6) report types.

- Completed Payments Report
- Scheduled Payments Report
- Declined/Failed Payments Report
- Templates Report
- Scheduled Recurring Payments Report
- Pass-through Report

Upon first access, the business sees default report templates for each report type.

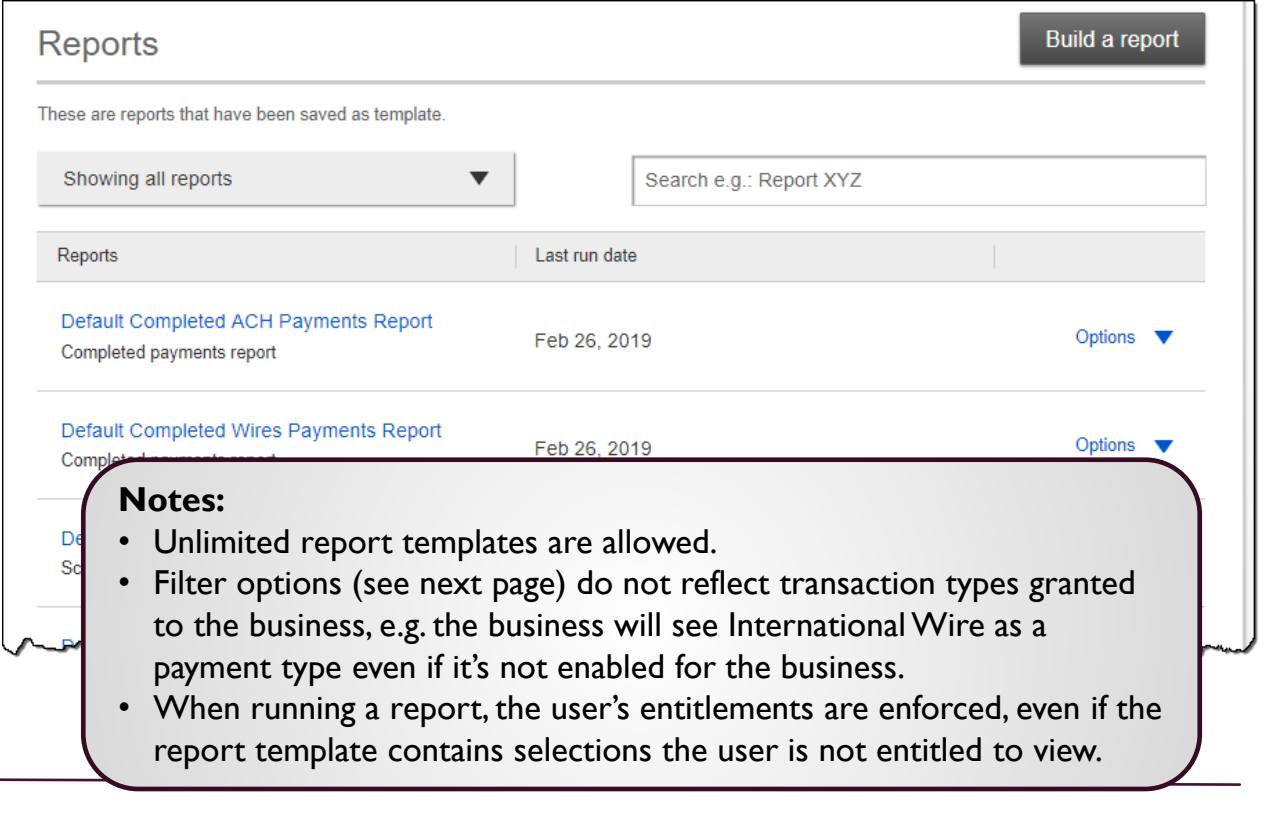

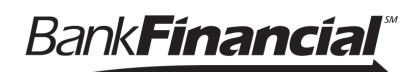

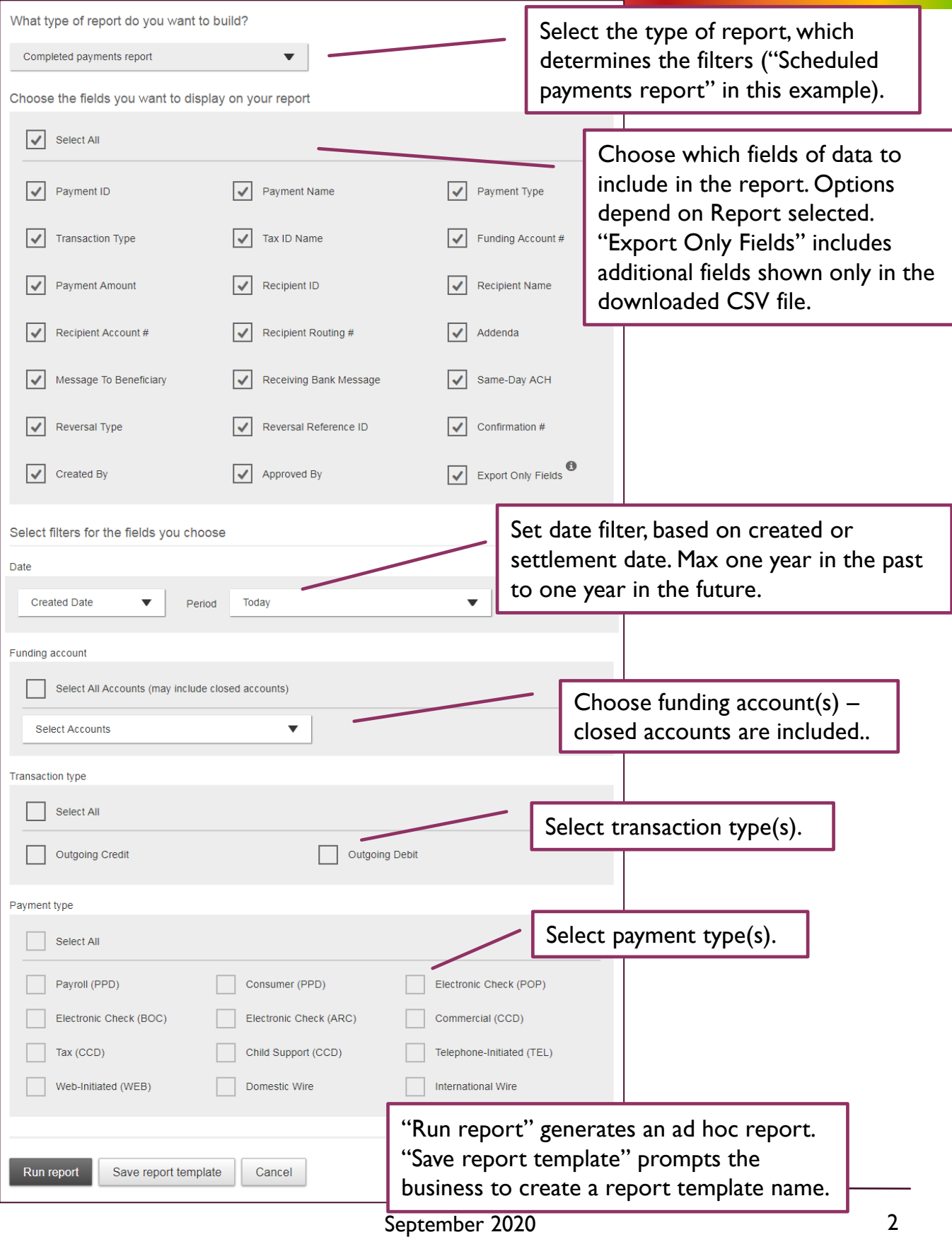

This screen shows the Reports landing page once the first template is created.

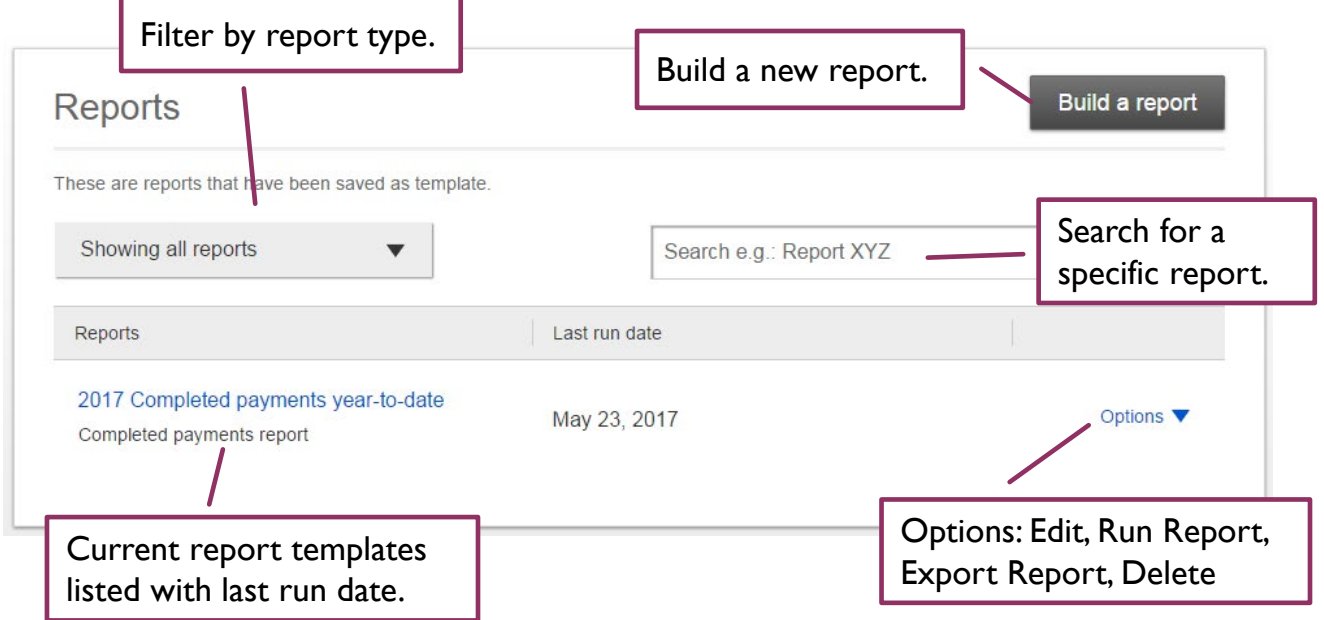

Run a report from the build a report screen or from the template options. The first 100 records display on screen and the Export option provides all records.

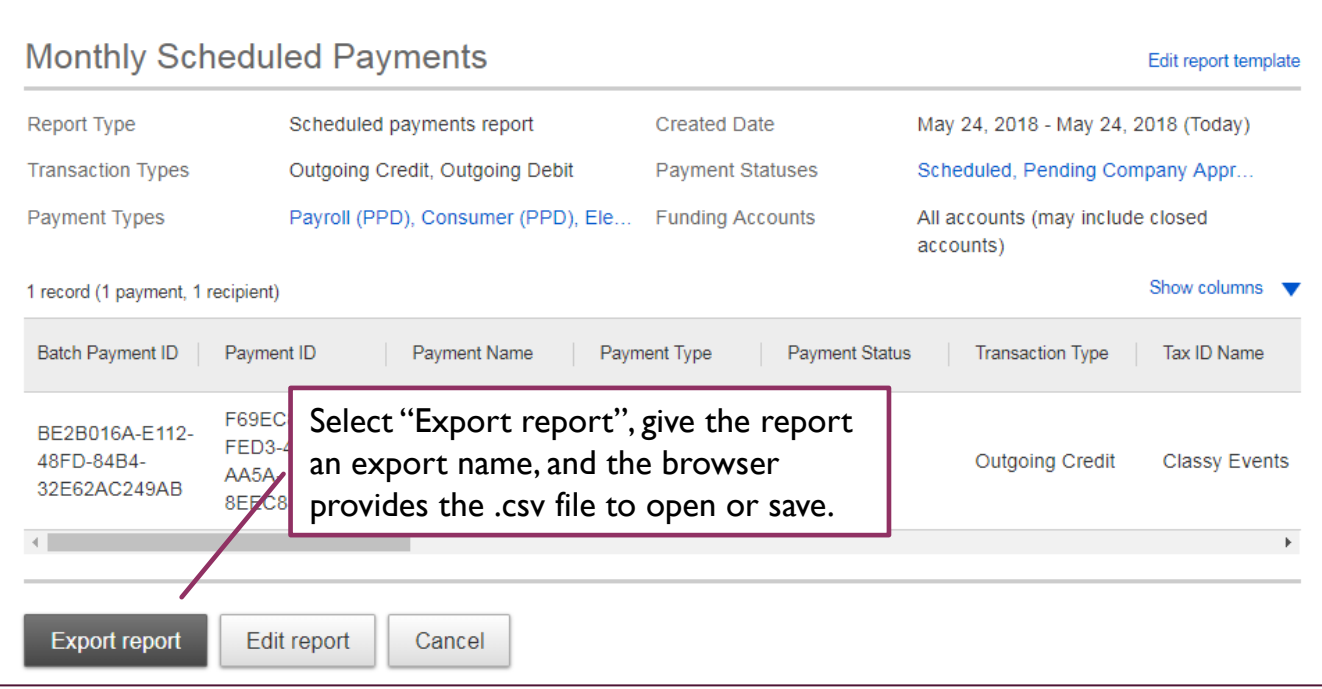